**تم التحميل من مجتمع اخصائى المكتبات**

**<https://librarians.me>**

**زوروا موقعنا لمتابعة كل جديد فى مجال المكتبات**

**ويمكنكم تحميل التطبيق الخاص بنا**

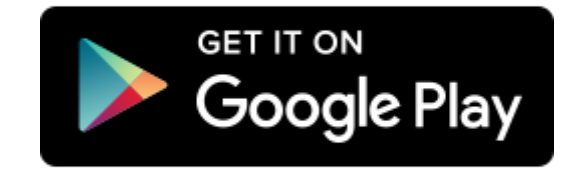

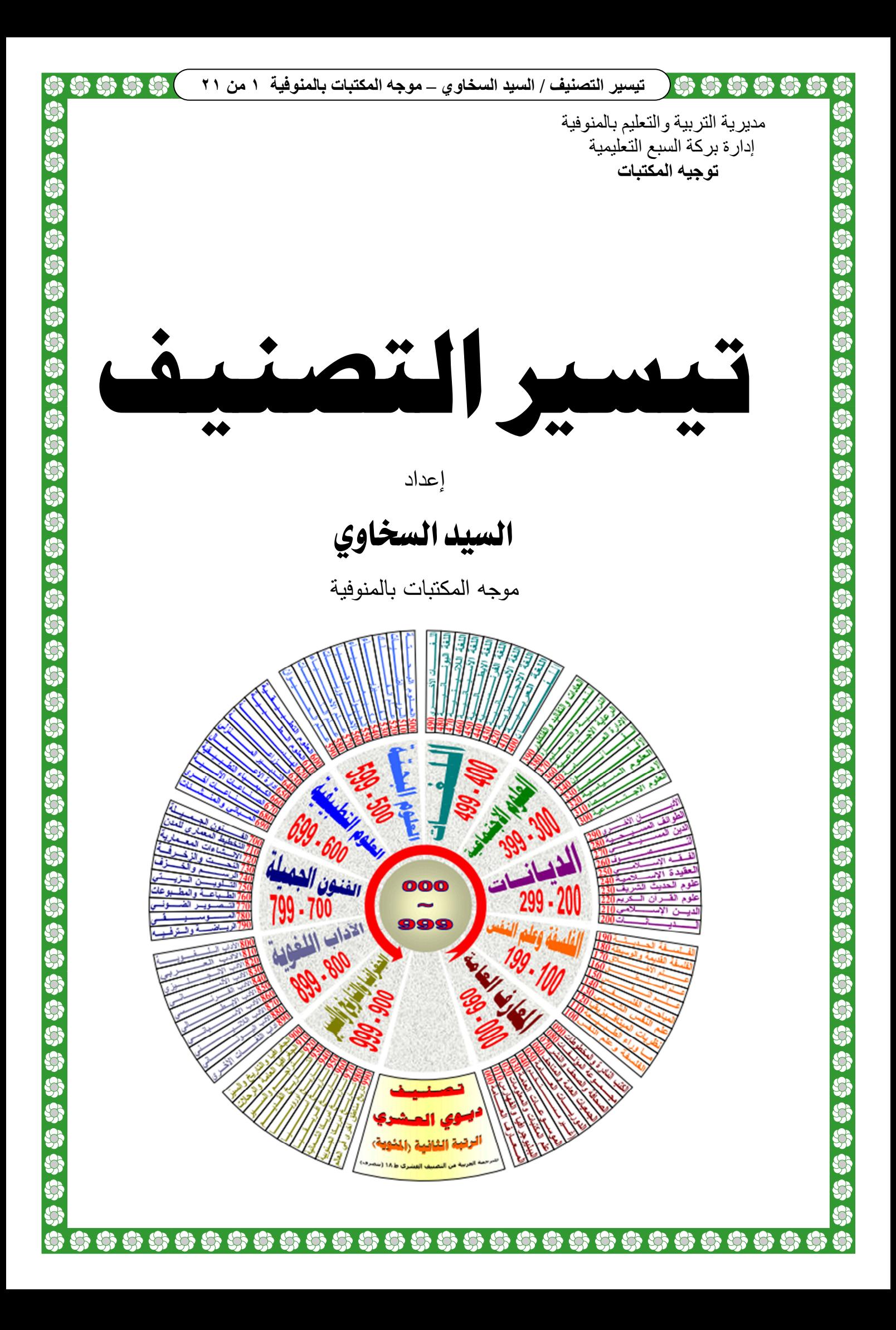

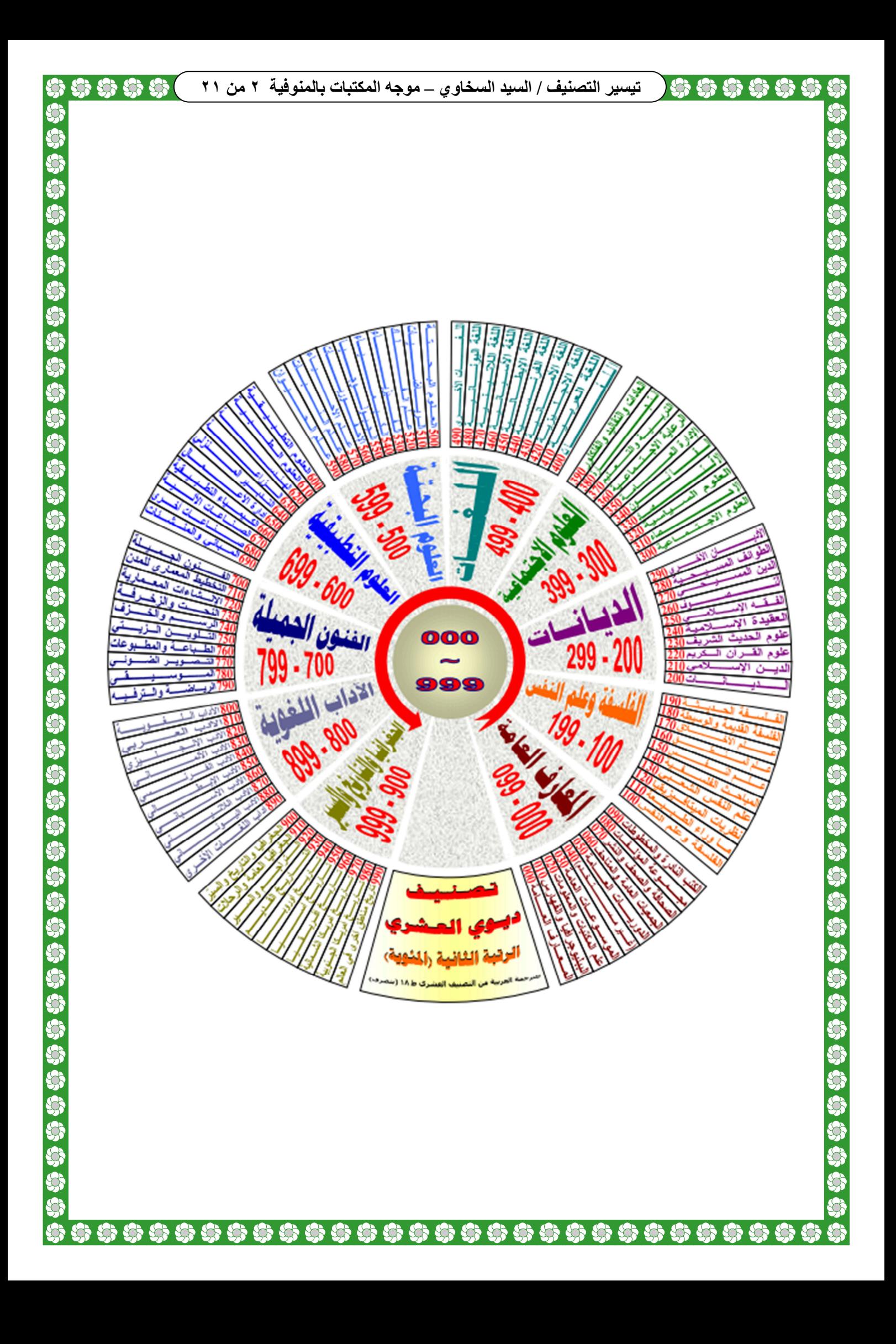

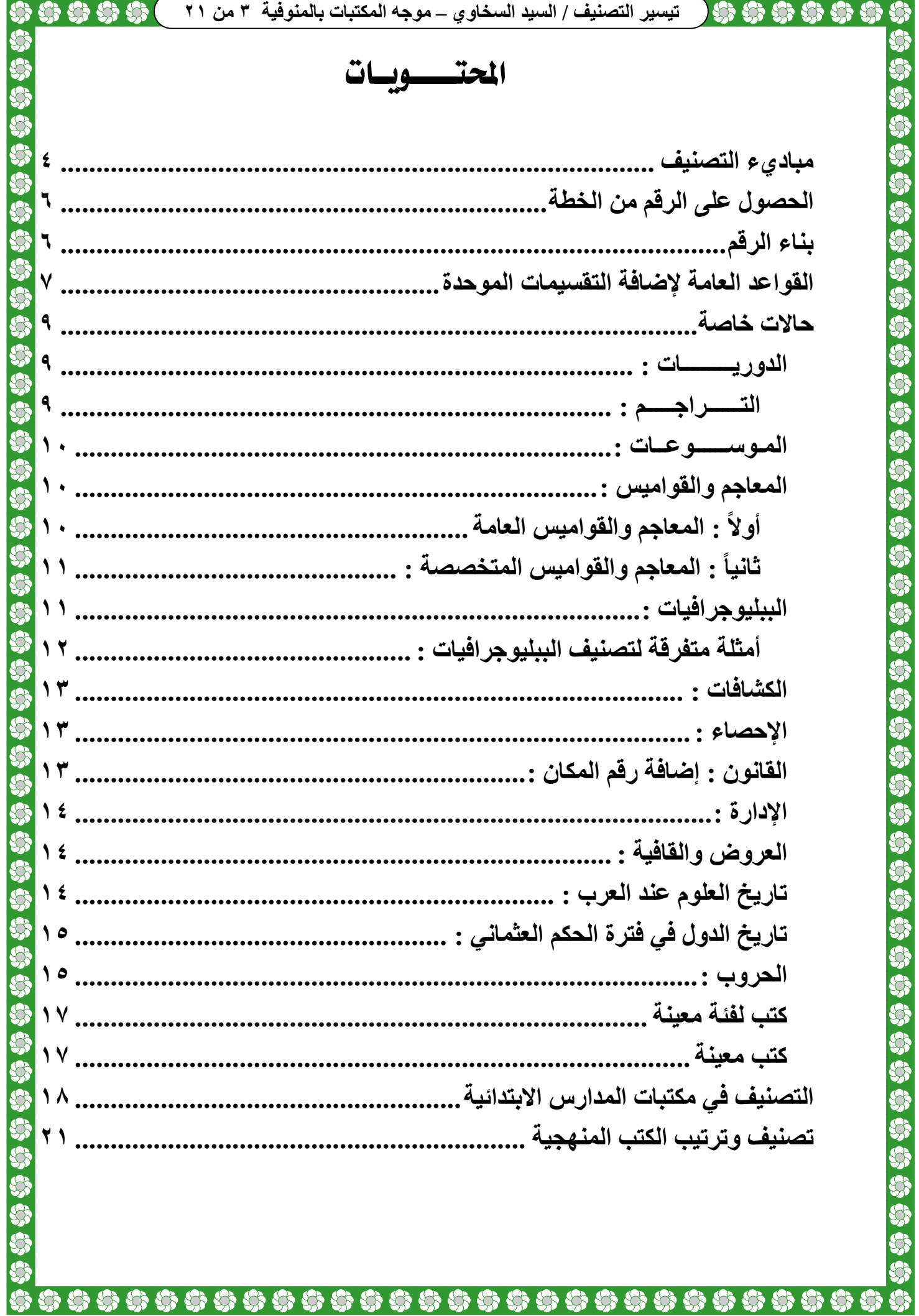

# مباديء التصنيف

 $\mathbf{G}$ S

S.

S S

S.

S S, S  $\tilde{S}$ 

S<br>S

S<br>S

 $\tilde{S}$ S S Ş S S S

S<br>S

SS SS

S

Si<br>Si<br>Si

きのかいかい

S S  **- ١ يصنف الكتاب حيث كان أكثر نفعاً للمستفيدين : فالمستفيد هو المستهدف من جميع العمليات المكتبية، ونجاح المكتبة أو أي مؤسسة معلومات يكمن في تحقيق مصلحة مستفيديها، وعليه فطبيعة المستفيدين تؤثر على قرار تصنيف الكتاب، فالمكتبة التي تقدم خدماتها لمستفيدين متخصصين تختلف عن المكتبة العامة التي تقدم خدماتها لعموم الناس، فلو أن لدينا كتاباً عن (الزراعة والصناعة) مثلا،ً فإنه يختلف تصنيفه حسب نوع المكتبة والتي تتحدد بنوعية المستفيدين منها :** 

- **- فمكتبة متخصصة في الزراعة سوف تصنف هذا الكتاب في (الزراعة) (٦٣٠ ) - ومكتبة متخصصة في الصناعة سوف تصنفه في (الصناعة) (٦٧٠ ) - أما المكتبة العامة فسوف تغلب موضوعاً من الاثنين على الآخر.**
- **٢ الموضوع هو الأساس في التصنيف، إلا في قسم الآداب (٨٠٠) وتفريعاته فالشكل الأدبي هو الأساس، ولتحديد الموضوع يمكن الاستعانة بالآتي :**
- **-١ ٢ عنوان الكتاب : حيث يجتهد المؤلف في التعبير عن موضوع الكتاب من خلال العنوان، لكن هنا نحذر من الاعتماد الكلي على عنوان الكتاب في تحديد موضوع الكتاب، حيث توجد عناوين مضللة، مثل كتاب عنوانه (النيل) وهو في الحقيقة ديوان شعر. -٢ ٢ قائمة المحتويات. -٣ ٢ مقدمة الكتاب.** 
	- **-٤ ٢ التعريف بالكتاب على صفحة الغلاف الخلفية. -٥ ٢ تخصص المؤلف. -٦ ٢ تصفح الكتاب تصفحاً عاما.ً**

**،ً ليس واسعاً ولا ضيقا.ً مثال ً مباشرا - ٣ ر عن الموضوع تعبيرا ّ التخصيص المباشر للموضوع : رقم معبـ**

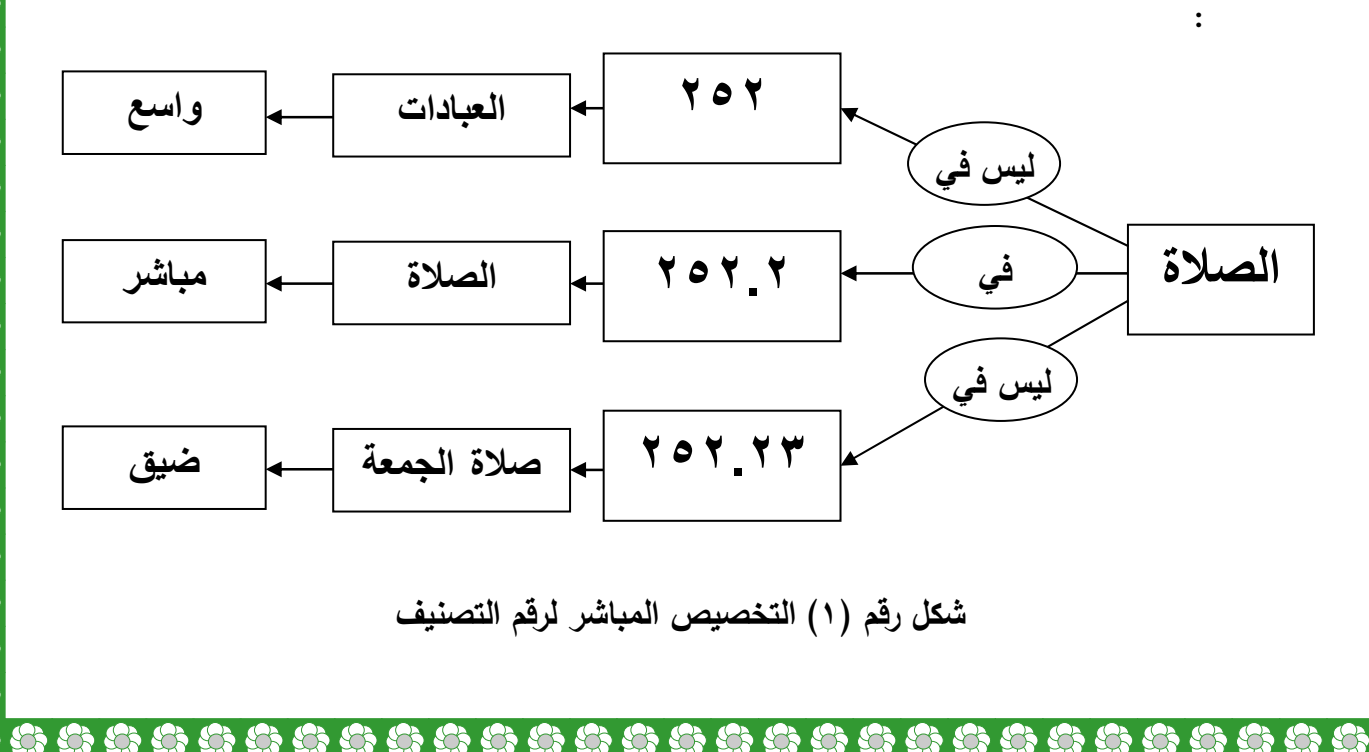

**Si Si Si Si IG G G G G** تيسير التصنيف / السيد السخاو ي ـــ موجه المكتبات بالمنوفية ٥ من ٢١

- **٤ الكتاب يحتوي على موضوعين أو ثلاثة موضوعات يعالج على النحو التالي :**
- **-١ ٤ إذا كانت موضوعات الكتاب يشملها موضوع أعم يشمل الموضوعين أو الثلاثة فيصنف الكتاب تحت رقم هذا الموضوع الأعم. مثال : كتاب عن (الصلاة والصوم) يصنف في (العبادات) (٢٥٢) ؛ حيث يتفرع كلا**

**الموضوعين من موضوع العبادات.** 

- **-٢ ٤ إذا لم يجمع موضوعات الكتاب موضوع أعم فيتم التغليب لأحد الموضوعات وفق الخطوات التالية :**
- **- المو ضوع المعالج في صفحات أكثر. - إذا تساوى عدد الصفحات فيصنف الكتاب حسب تخصص المؤلف. - إذا تساوى عدد الصفحات ولم يعرف تخصص المؤلف، فيصنف الكتاب حسب تخصص الناشر. - إذا تساوى عدد الصفحات ولم يعرف تخصص المؤلف، ولم يعرف كذلك تخصص الناشر فيصنف الكتاب حسب الموضوع الوارد أولا.ً**
- **٥ إذا زادت عدد الموضوعات عن ثلاثة موضوعات ولا يوجد لها قسم يشملها جمبعا أو يشمل معظمها، فإن هذا الكتاب يصنف في (المعارف العامة) تحت الرقم المناسب، مثل أن يصنف تحت المجموعات العامة (٠٨٠) حسب اللغة، مثل المجموعات العامة باللغة العربية ( ٠٨١ ال) مجموعات العامة باللغة الإ نجليزية (٠٨٢) وهكذا.**

 **- ٦ إذا كان الكتاب يعالج موضوعين من حيث تأثير أحدهما على الآخر، فيصنف في الموضوع الواقع عليه التأثير، مثال:** 

> **- أثر المدنية الغربية في أخلاق الأمم، فإنه يصنف في الأخلاق (١٧٠ ) - أثر السياسة في الاقتصاد الدولي، يصنف في الاقتصاد الدولي (٣٣٧ )**

> > **- ٧ إذا لم يوجد للموضوع رقماً في الخطة يصنف في أقرب الموضوعات إليه.**

 **\*\*\*\*\***

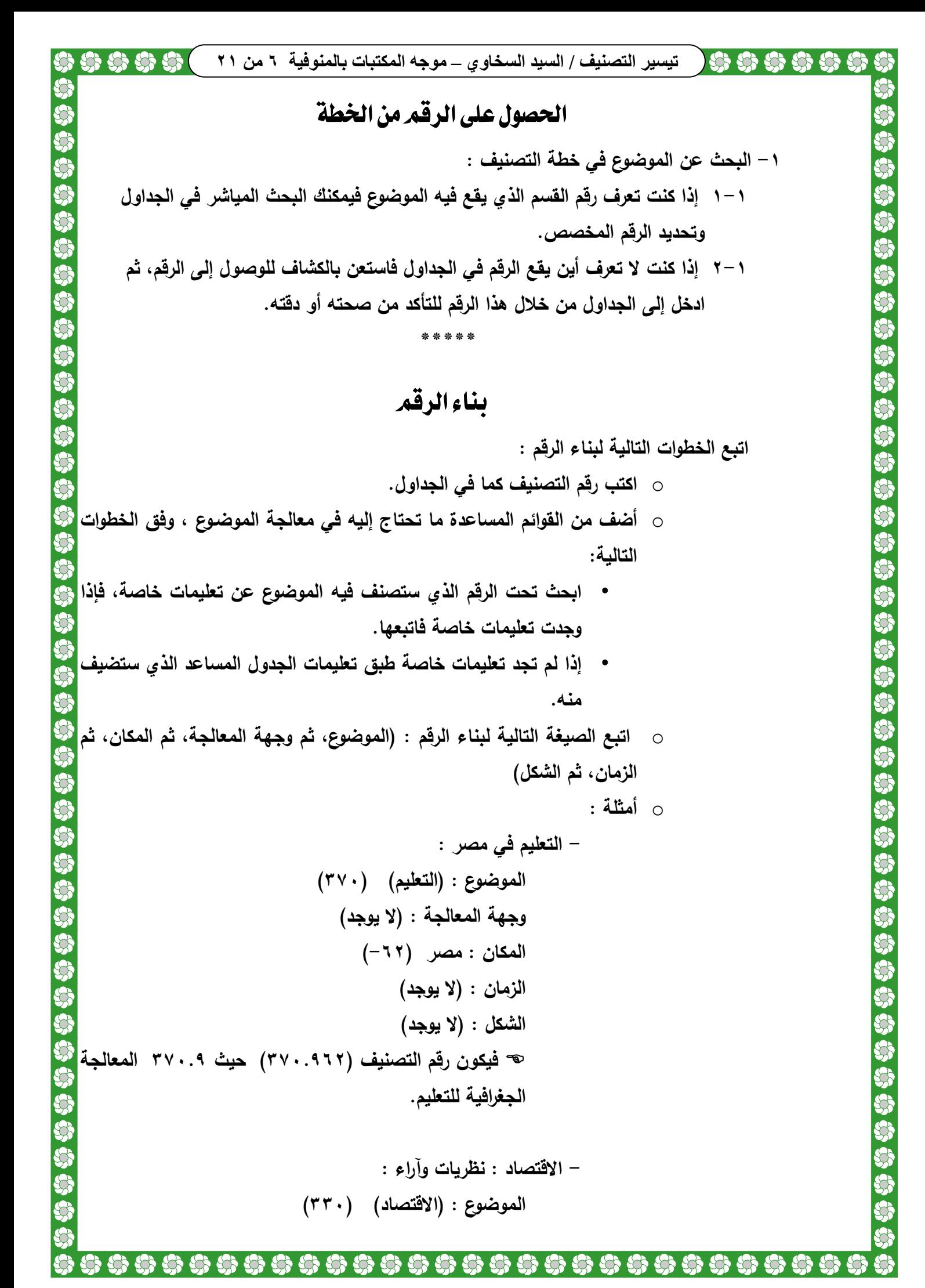

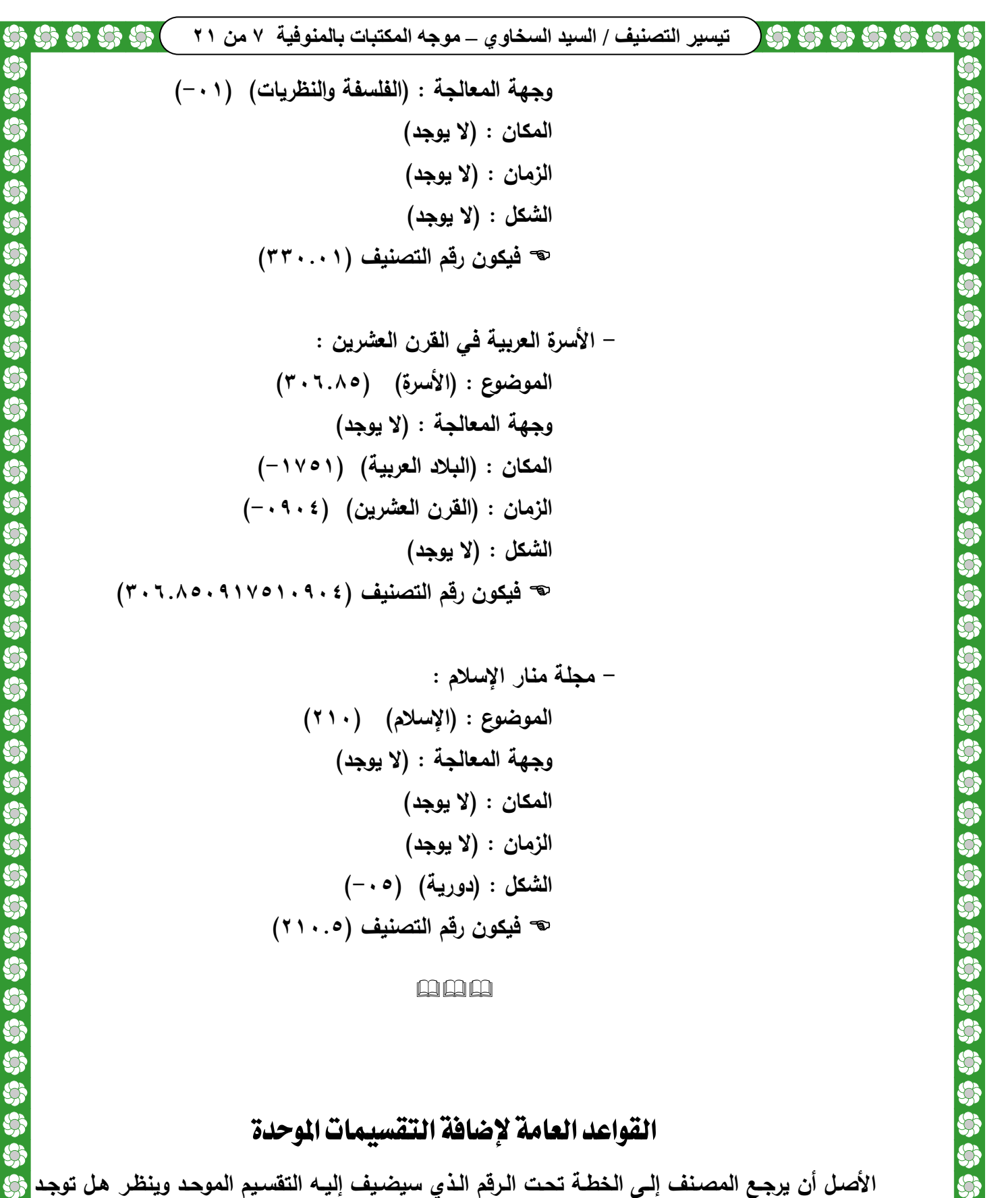

تعليمات أم لا، فإن وجدت تعليمات فواجب عليه اتباعها، وان لـم توجد فعليـه أن ينظـر فـي تفريعات الـرقم<mark>.</mark> **ٕ بالخطة فإن وجد بها تفريعات للتقسيمات الموحدة فيمكنه القياس عليها. ونود التنبيه إلى أن القيـاس يكـون علـى تفريعـات الـرقم الـذي سـيتم التصـنيف تحتـه ولـيس مـا بعـده ولا مـا قبلـه، ففـي مثالنـا فإننـا ننظـر إلـى تفريعـات الـرقم (٣٣٣) ولا نتعـداه إلـى الـرقم الـذي بعـده ( ٣٣٣.١ ) أو (٣٣٤ ،) أو الذي قبله (٣٣٢)، بل نتوقف عند الرقم الذي نريد الإضافة إليه.** 

\$\$\$\$\$\$

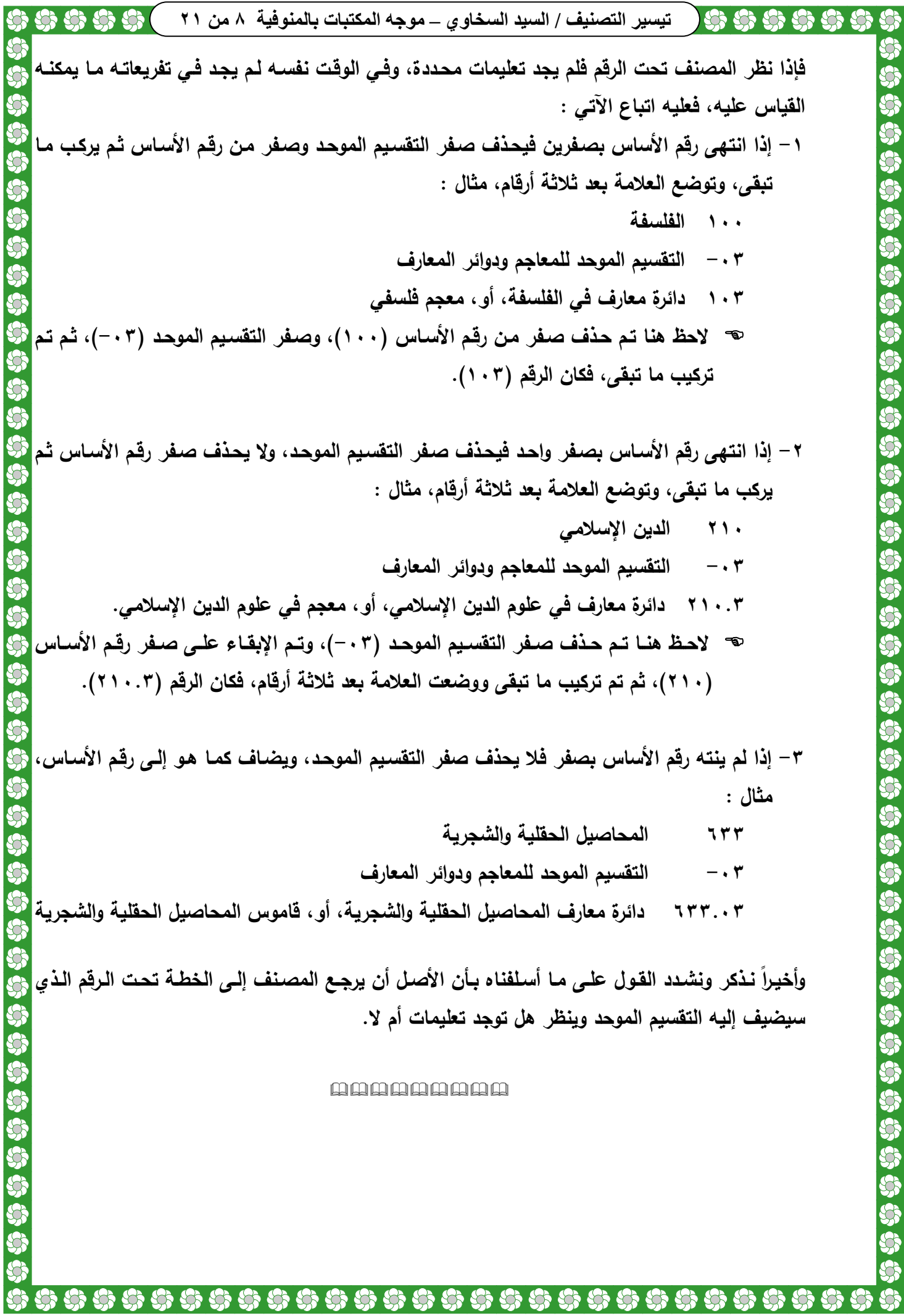

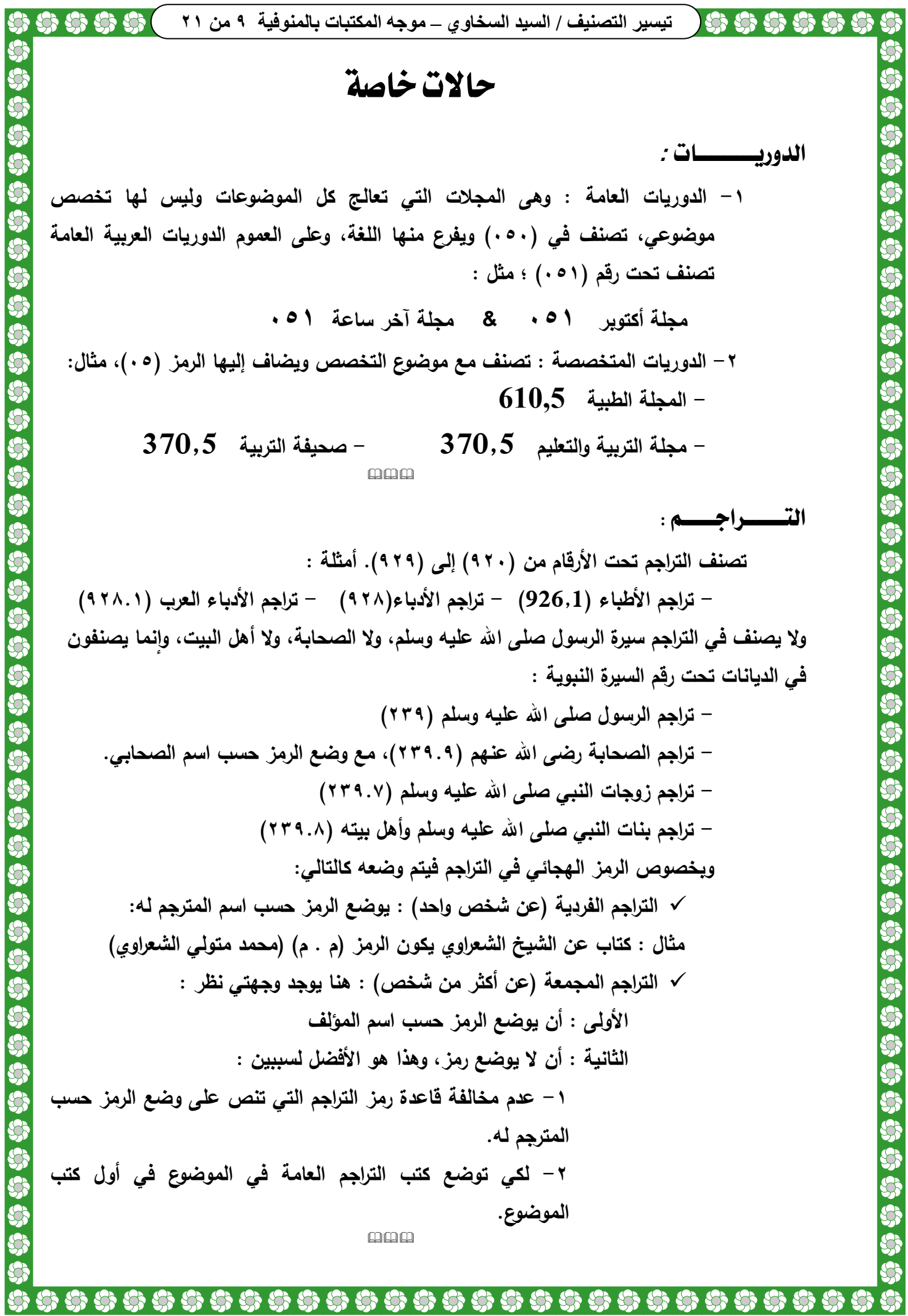

S S S S

 $\bullet$ 

 $\tilde{S}$ S  $\mathcal{G}$ S

\$

Ş S S

S S S

S

S

 **- قاموس إلياس : عربي إنجليزي (٤٢٣.١) لاحظ هنا أن رقم التصنيف هو نفس رقم (قاموس إلياس : إنجليزي عربي) لأن القاعدة واحدة وهى أن يصنف القاموس ثنائي اللغة في اللغة الأقل معرفة.** 

# تيسير التصنيف / السيد السخاوي ـــ موجه المكتبات بالمنوفية ١١ من ٢١  **- قاموس انجليزي فرنسي : يصنف في (٤٤٣.٢)، حيث اللغة الأقل معرفة هنا هى الفرنسية، وقم**   $\overline{\mathbf{S}}$ **٢( ) هو رقم اللغة الإنجليزية من الجدول السادس في المجلد الأول. ويصنف القاموس الفرنسي الإنجليزي بنفس الرقم. - قاموس ياباني كوري (٤٩٥.٧٠٣٩٥٦)، لاحظ هنا أن اللغتين اليابانية والكورية غير معروف أيهما أقل معرفة عندنا نحن العرب، لذا تم تصنيف هذا القاموس حسب اللغة الكورية (٤٩٥.٧) لأنها هى التي جاءت متأخرة في خطة التصنيف، وتم إضافة (٠٣) الدال على المعجم أو القاموس، ثم رقم اللغة اليابانية (٩٥٦) من الجدول السادس من الجداول المساعدة. ٣ - متعددة اللغات : تعالج المفردات بأكثر من لغتين (ثلاثة فأكثر)، تصنف في (٤٠٣ )** ثانياً : المعاجم والقواميس المتخصصة : **وهنا لا ينظر إلى اللغة إطلاقا،ً وتصنف حسب تخصصها ثم يضاف رمز المعاجم ( ٠٣- )، مثال : القاموس الطبي (٦١٠.٣)، القاموس الزراعي (٦٣٠.٣) ، قاموس التأمين (٣٦٨.٠٠٣) حسب قواعد الإضافة تحت الرقم (٣٦٨ ).**  $\Box$  $\Box$  $\Box$ **البيليوجرافيات : أولاً : الببليوجرافيات العامة : تصنف تحت (٠١١)، مثال : القائمة الببليوجرافية للكتب المختارة للمكتبات المدرسية (٠١١ ) ثانياً : الببليوجرافية القومية : تصنف في (٠١٥) ويضاف رقم المكان، مثال: النشرة المصرية للمطبوعات ( ٠١٥.٦٢) ثالثاً : الببليوجرافيات المتخصصة (الموضوعية) : يوجد طريقتين في التصنيف لمعالجة الببليوجرافيات المتخصصة : - ١ الطريقة التجميعية، حيث تجمع كلها تحت رقم (٠١٦)، ثم يفرع منها الموضوع. مثال : ببليوجرافية في الطب (٠١٦.٦١) حيث (٦١) هو رقم الطب (٦١٠ ) ببليوجرافية في الدين الإسلامي (٠١٦.٢١) حيث (٢١) هو رقم الدين الإسلامي (٢١٠ ) - ٢ الطريقة التوزيعية، حيث توزع على الموضوعات ويفرع من رقم الموضوع الرمز (٠١٦ ). مثال : ببليوجرافية في الطب (٦١٠.١٦ ) ببليوجرافية في الدين الإسلامي (٢١٠.١٦ ) حيث (١٦) هو رقم التفسيم الموحد للببليوجرافيات(٠١٦ ـ)**

**Co Co Co Co Co Co 183 183 183 183 183 183** 

**Sh Sh Sh (** تيسير التصنيف / السيد السخاوي ـــ موجه المكتبات بالمنوفية ١٢ من ١٦ أمثلة متفرقة لتصنيف الببليوجرافيات : S,  **\* فهرس المصادر الرسائل الجامعية في الزكاة بمكتبة جامعة القاهرة (٠١٦.٢٥٢٤ )**  S S **\* فهرس الأطروحات بمكتبة الملك فهد (٠١١.٧٥٠٩٥٣١ )**  S **\* ببليوجرافية مقتنيات مكتبة مبارك العامة (٠١٧.١٠٠٩٦٢١ )** S **\* برامج اللغة الإنجليزية على الحاسب (٠١٦.٤٢ ) \* برامج الحاسب الآلي في مكتبة القاهرة الكبرى (٠١١.٧٧٠٠٩٦٢١ ) \* فهارس المكتبات الخاصة (٠١٧.٢ ) \* فهارس المكتبات العامة ؛ والقومية ، المدرسية ؛ الجامعية (٠١٧.١ ) \* فهارس المكتبات المتخصصة (٠١٦ ) \* فهارس معارض الكتب (العامة) ( ٠١٧.٤) ؛ معارض الكتب المتخصصة أضف إلى رقم الأساس (٠١٧.٤) رقم الموضوع (من ٠٠٠ إلى ٩٩٩) ثم رقم المكان حسب قواعد الإضافة لرقم الموضوع ؛ مثال : دليل معرض القاهرة الدولي الزراعي للكتاب (٠١٧.٤٦٣٠٩٦٢١ ) \* صنف فهارس الناشرين في (٠١٧.٤ ) \* الببليوجرافيات الصادرة في مكان عن مكان آخر صنفها تحت (٠١٦) ثم رقم المكان أو تاريخ المكان**   $\mathfrak{R}$ **الذي تناولته الأطروحات ، ثم رقم المكان الذي صدرت منه الأطروحات ؛ مثال : الأطروحات الأمريكية حول الدول الأفريقية (٠١٦.٩٦٠٠٩٧٣ ) \* الببليوجرافيات الوطنية (القومية) (٠١٥) ثم رقم المكان. \* ببليوجرافيه الببلوجرافيات (٠١١.٠٢ ) \* الرقم (٠١١.٦٧) (أعمال صادرة لأنواع معينة من المكتبات) المقصود هنا مصادر المعلومات التي**   $\overline{\mathbf{G}}$ **تناسب أنواع معينة من المكتبات دون شرط اقتناء المكتبة لها ؛ مثل (القائمة الببليوجرافية للكتب المختارة للمكتبات المدرسية) التي تصدرها الإدارة العامة للمكتبات بوزارة التربية والتعليم. أما فهارس المكتبات فتعني مصادر المعلومات المقتناه فعلاً بالمكتبة. \* ببليوجرافيا كتب الأطفال (٠١١.٦٢ ) \* ببليوجرافيا الكتب المترجمة (٠١١.٧ ) \* كشافات الدوريات : لا تصنف مع الببليوجرافيات ، لكن تصنف مع الدوريات (٠٥٠ وتفريعاته) ، مثال**   $\mathbf{G}$ **: كشاف الدوريات السعودية (٠٥١.٠٩٥٣١٠١٦) ، أو مع الموضوع ، مثال : كشاف مجلة الوعي الإسلامي (٢١٠.٥٠١٦ ) \* دوريات في موضوع الإدارة (٦٥٠.٠٥ ) \* تراجم المؤلفين [غير الأدباء] (٩٢٠.٤) ومحققوا الكتب. \* ببليوجرافيا المعاجم (٠١١.٠٢ ) \* الكشافات (٠١٦ ) \* الببليوجرافيا في أكثر من موضوع لا يجمعها موضوع أعم تصنف في (٠١١ )**

# **6 6 6 6** تيسير التصنيف / السيد السخاوي ـــ موجه المكتبات بالمنوفية ١٣ من ٢١ **\* الإنتاج الفكري في مجال تقنية المعلومات (٠١٦.٠٠٥٧ ) \* مراجعات الكتب (المصادر) انظر تحت (٠٢٨ ) \* الضبط الببليوجرافي (٠٢٥.٣ ) \* علم الببليوجرافيا (٠١٠ )**  $\Theta$ **\* ببليوجرافيا الأفراد : الببليوجرافية بأعمال فرد له تخصص موضوعي محدد يصنف بإضافة رقم تخصصه**   $\Theta$ **بعد (٠١٦ ) ٕواذا كانت الببليوجرافية تحتوي أعمالا تتناول أشخاص أو شخص ليس له تخصص موضوعي محدد \***  $\mathcal{B}% _{0}=\mathcal{A}_{\mathrm{CL}}^{(n)}$  $\mathcal{B}% _{0}=\mathcal{A}_{\mathrm{CL}}^{(n)}$ **فتصنف في (٠١٢ ) \* الدراسات الببليوجرافية (٠١٠ ) \* ببليوجرافيا المخطوطات المحققة والمطبوعة (٠١١.٣١ )**  $\Box$  $\Box$  $\Box$ الكشافات · **يستخدم الرمز (-٠١٦) بعد رقم الموضوع ليدل على أن العمل عبارة عن كشاف، مثال : الكشاف الطبي (٦١٠.١٦)، حيث (٦١٠) رقم الطب، و (١٦) رقم التقسيم الموحد (-٠١٦ ) وحذف**   $\Im$ **الصفر منه وفق قواعد الإضافة لرقم الطب (٦١٠ ).**  $\Box$  $\Box$  $\Box$ **الأحصاء :**

 **- الرقم (٥١٩.٥) مخصص لعلم الإحصاء. - أما الرقم (٣١٠) فمخصص للإحصائيات العامة غير محددة الموضوع، مثال : التقرير الإحصائي المصري (٣١٦.٢)، حيث (٣١) هو رقم الإحصائيات العامة (٣١٠)، ورقم (٦٢) هو رمز المكان لمصر من الجدول الثاني في القوائم المساعدة. وقد تمت الإضافة بهذه الصورة**   $\mathbf{\Theta}$ **حسب طريقة الإضافة للر قم (٣١٠) بالخطة. - أما الإحصائيات المحددة بموضوع فتصنف مع الموضوع ويضاف رمز الإحصائيات (٠٢١ )، - مثال : الإحصائيات الاقتصادية (٣٣٠.٠٢١ ).**  $\Box$  $\Box$  $\Box$ 

 $\beta$ 

 $\mathbf{G}$ 

القانون : إضافة رقم المكان :

**تعامل الخطة المستخدمة القانون معاملة خاصة في إضافة الرقم، حيث الأرقام التي يوجد بها (٠) بعد العلامة يتم إضافة المكان إليها بين العلامة والصفر كالتالي :**

 **- ١ مكان دولة : مثال : العقود في القانون (٣٤٦.٠٢)، العقود في القانون المصري (. ٣٤٦.٦٢٠٢)**

 **- ٢ مكان منطقة جغرافية : مثال : العقود في القوانين العربية ( ٣٤٦.١٥١٠٢)، حيث توجد**   $\mathfrak{B}$ **تعليمات تحت الرقم (٣٤٦.١ ) تقول " أضف إلى رقم الأساس ٣٤٦.١ الأرقام التي تلي - ١٧**  $\mathfrak{R}$ **في ١٧١ - ١٧٧ من الجدول الثاني ".**  $\Box$  $\Box$  $\Box$ 

**الإدارة : عالجت الخطة الإدارة في رقمين متباعدين : رقم (٣٥٠) وتفريعاته، ورقم (٦٥٠) وتفريعاته، وقد استقر الرأي على الآتي : - تخصيص الرقم الأول (٣٥٠) وتفر يعاته للموضوعات التي تعالج الإدارة في مكان معين، أي رفع واقع الإدارة في مكان محدد، مثال : الإدارة العامة في المملكة العربية السعودية ( ٣٥١.٥٣١) - يخصص رقم (٦٥٠) وتفريعاته لعلم وفن الإدارة، أي أصول الإدارة من الناحية العلمية بعيدا**

**عن الواقع في مكان محدد، مثال : فن الإدارة (٦٥٠) ، كيف تدير أعمالك (٦٥٨)، وهكذا.** 

**ً**

 $\Theta$ 

 $\Theta$  $\overline{\mathbf{G}}$ 

S  $\mathbf{Q}$ 

 $\overline{\mathcal{G}}$  $\mathcal{G}$ 

 $\Theta$ 

 $\mathfrak{S}% _{T}=\mathfrak{S}_{T}\!\left( a,b\right) ,\qquad \mathfrak{S}_{T}=C_{T}\!\left( a,b\right) ,$  $\mathcal{G}$  $\mathcal{G}$   $\Box$  $\Box$  $\Box$ 

### **العروض والقافية :**

**العروض والقافية في اللغة العربية تصنف تحت رقم (٤١٦)، وفي غيرها من اللغات تصنف تحت .( ٨٠٨.١)**

 $\Box$  $\Box$  $\Box$ 

**تـاريخ العلوم عند العرب :** 

**جرت العادة ـ والتي صارت عرفاً ـ في مكتباتنا العربية على أمرين : الأول : بمجرد ذكر موضوع (العلوم) ـ عند العرب أو عموما ـ تذهب الأذهان إلى الرقم (٥٠٠ ) . الثاني : بمجرد ذكر (العرب) يقفز إلى مخيلة المصنف العربي الرقم (٩٥٣ ).**

ووفق هذه العادة ويناءً على ذلك العرف تم تركيب رقم تاريخ العلوم عند العرب كالتالي (٥٠٩.٥٣)(١) <mark>،</mark> وإن نظرة متفحصة لهذا الرقم توضح أن مفهوم العلم وفق دلالة الرقم يقتصر على العلوم البحتة وربما <mark>ا</mark> S **ً تماماً عن تجاوزها إلى التطبيقية، ولا يتعدى بحال من الأحوال هذين المجالين . وهذا لا شك مفهوم اً قاصر ا**  $\mathfrak{B}$ **المعنى الدلالي لمصطلح (العلوم عند العرب) ؛ إذ أن العلوم عند العرب لم تقتصر على الرياضيات والفلك**   $\mathfrak{B}$ والـهندسـة والطب وغيرها من الـعلوم البحتة والتطبيقية ؛ وإنما يمتد مفهوم (الـعلوم عند الـعرب) ليشمل <mark>ا</mark> **الفلسفة وعلم النفس والاجتماع والاقتصاد والسياسة واللغة والأدب والموسيقى والرسم والتلوين والعمارة** 

#### تيسير التصنيف / السيد السخاوي ـــ موجه المكتبات بالمنوفية ١٥ من ٢١

**والنحت والجغرافيا والعلوم العسكرية ... وغير ها من سائر العلوم جنباً إلى جنب مع العلوم البحتة والتطبيقية. فاختصار العلوم عند العرب في جانب أو جانبين أو ثلاثة يعد إجحافاً ً للحق ، ومجانبة للصواب**  S **، ومغالطة للعلم.** 

**وقد استقر الرأي على ما يلي : تاريخ العلوم عموما ( ٠٠١.٢ )**

**تاريخ العلوم عند العرب : تصنف الأعمال الشاملة لأكثر من موضوع لا يجمعها موضوع أعم في (٠٠١.٢٠٨٩٩٢٧) ؛ حيث:** 

- **٠٠١.٢ النشاط الفكري ٠٨٩ حسب التعليمات في الجدول الخامس.** 
	- **٩٢٧ العرب في الجدول الخامس.**

**أما الأعمال التي تعالج العلم العربي في موضوع معين أو عدة موضوعات يجمعها موضوع أكبر فتصنف وفق الموضوع ، مع إضافة (٠٨٩٩٢٧ ـ ) لرقم الأساس، مثال : الطب العربي .( ٦١٠.٨٩٩٢٧)**

 $\mathbf{Q}$  $\mathbb S$ 

 $\Theta$ 

S  $\mathcal{G}% _{0}$ 

#### $\Box$  $\Box$  $\Box$

## **تاريخ الدول في فترة الحكم العثماني** :

**تصنف تحت الدولة العثمانية (٩٥٣.٠٩) ثم رقم المكان مباشرة. مصر العثمانية (٩٥٣.٠٩٦٢ )**  $\Box$  $\Box$  $\Box$ 

#### **الحروب :**

 **صنف الحرب كعلم وفن (٣٥٥.٠٢) ، أما تحليل الحروب التي وقعت علمياً تصنف في (٣٥٥.٤٨) [صنف هنا التحليلات العلمية للعسكرية الإسلامية (٣٥٥.٤٨١٧٦١)] مثال :**   $\mathcal{B}$ **الانتصارات العربية العظمى في صدر الإسلام : دراسة عن فن الحرب العربي (٣٥٥.٤٨ ) يصنف تاريخ الحرب مع تاريخ الدولة أو المنطقة التي وقعت فيها الحرب أو معظم أحداثها.**

- **تاريخ الأحداث اليومية المعتادة أثناء الحرب يصنف مع تاريخ المنطقة وليس مع الحرب، كذلك**   $\mathbf{G}$ S **تأثيرات العمليات الحربية على الحياة اليومية وعلى حضارة المكان تصنف مع تاريخ المكان وليس مع الحرب.**
	- **أما العسكرية الإسلامية في عهد النبي محمد صلى االله عليه وسلم كأحداث فتصنف في الغزوات(٢٣٩.٤) وما بعدها.**
	- **الأعمال التي تعالج الحرب من زاوية معينة تصنف مع تلك الزاوية ؛ مثل (ضحايا الحروب ٣٠٥.٩٠٦٩٤٩) ، المحاربون القدماء (٣٠٥.٩٠٦٩٧ )**

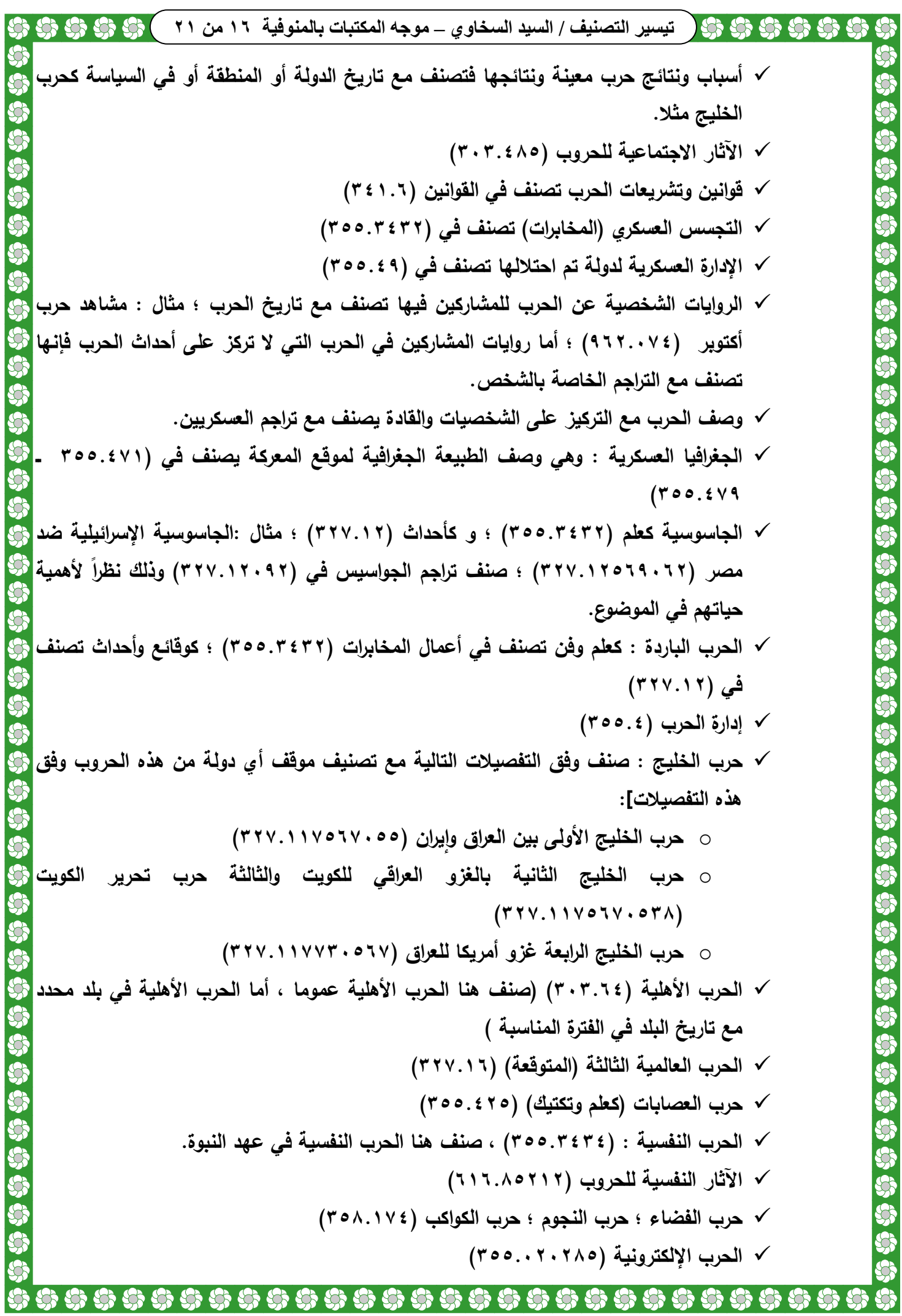

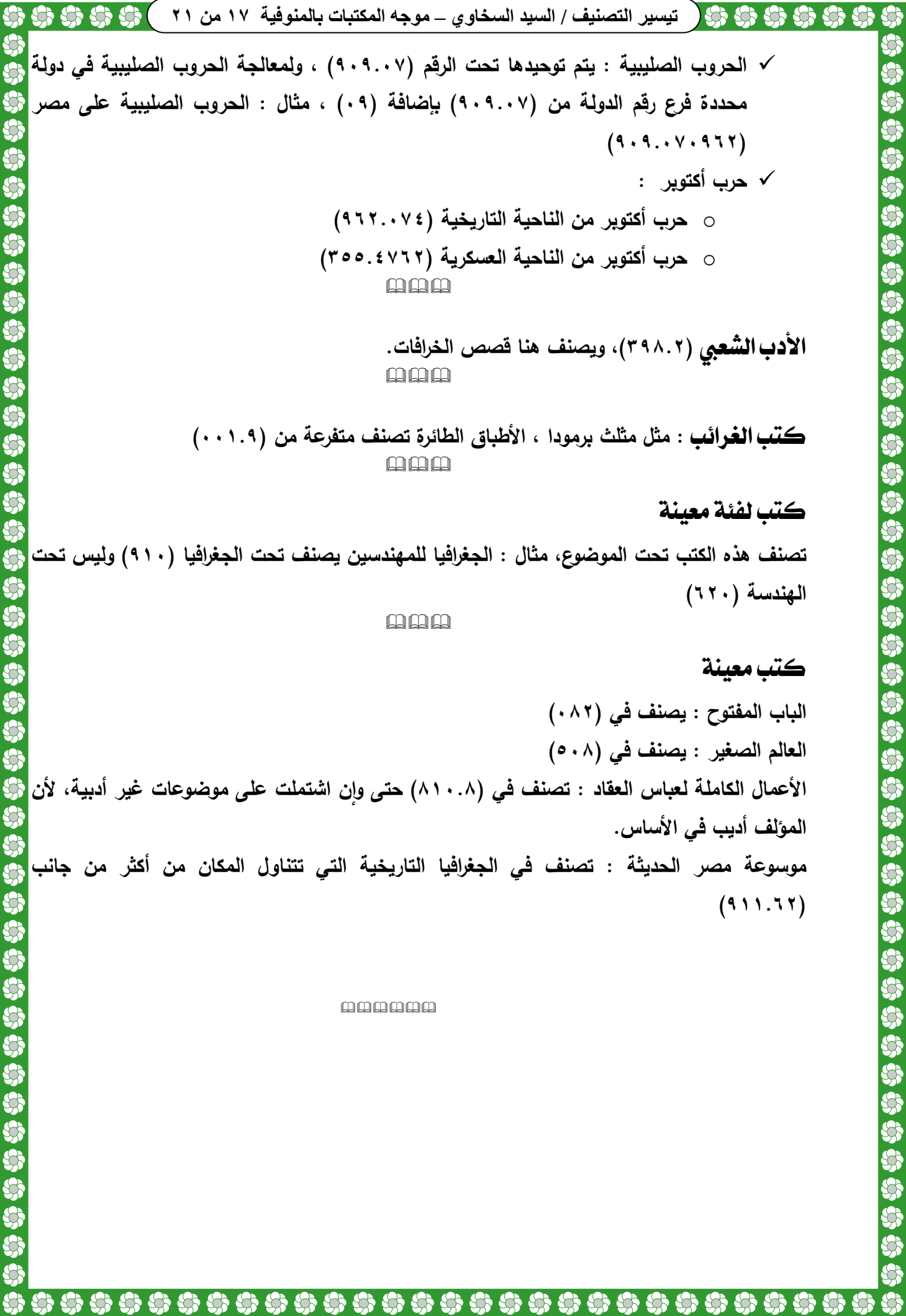

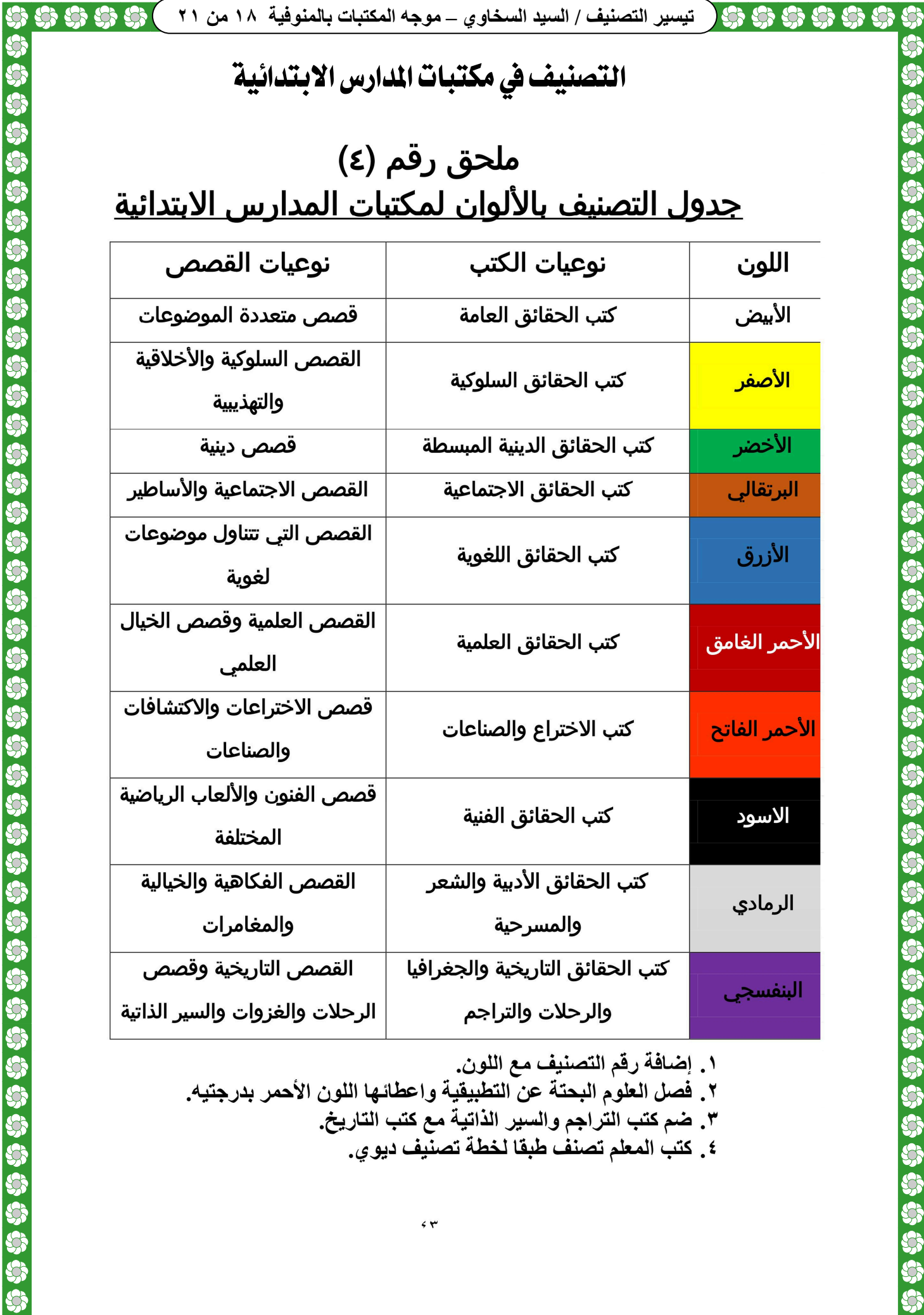

ید الہ

مه

/ اك

التصنيف

تىسىر

**123 123 123 123 123 123 123** 

8

**SGS** 

**125 125 1** 

**Ses Ses** 

 $\bullet$ 

**183 SGS**   $Y1$  and  $Y$ 

١. إضافة رقم التصنيف مع اللون.

th th th th th th th th th th

٢. فَصل العَلوم البحتَـة عن التطبيقية واعطائـها اللون الأحمر بدرجتيه.

 $\zeta$ 

**SGR SGR** 

**Go Go Go Go Go Go Go Go Go Go Go** 

٣. ضم كتب التراجم والسير الذاتية مع كتب التاريخ.

**SB SB** 

٤. كتب المعلم تصنف طبقا لخطة تصنيف ديوي.

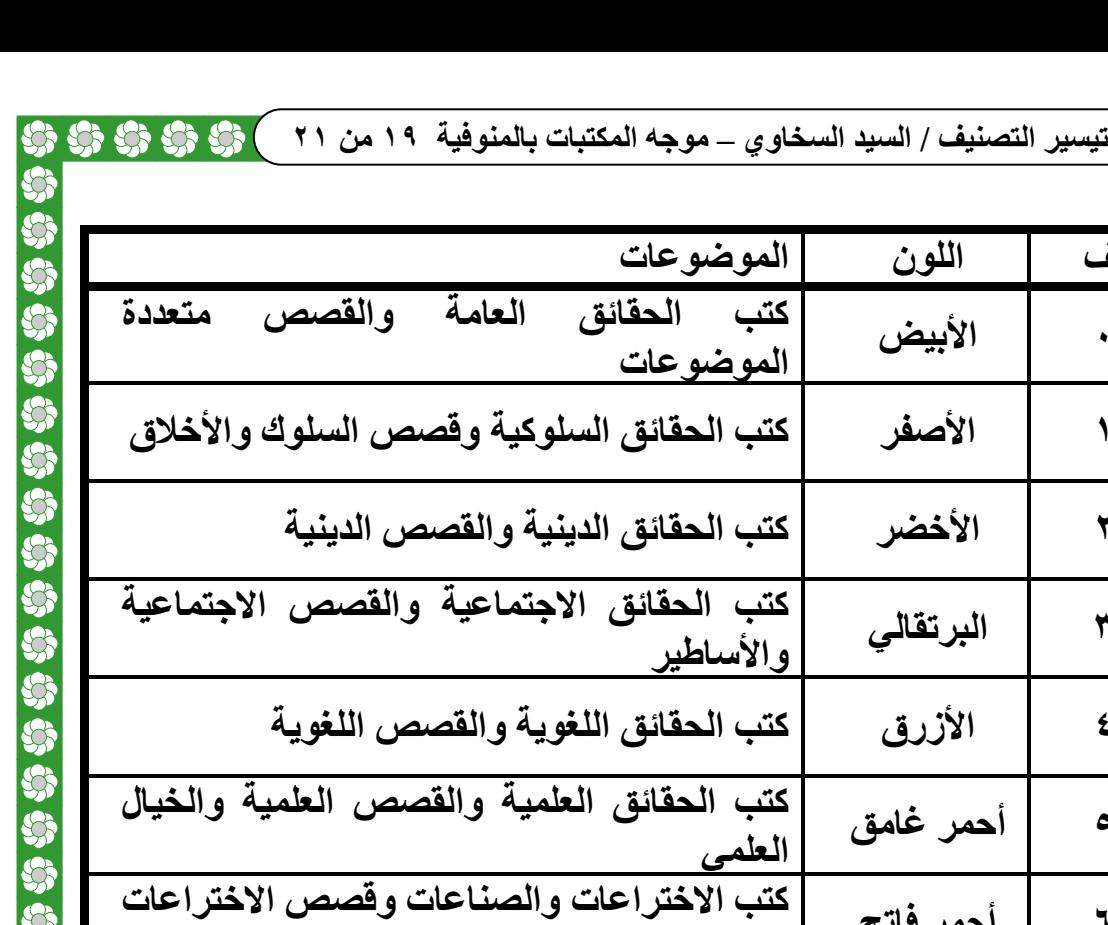

のかわかいかいかいかいかいかいかいかいかいかい

S

**Si Si** 

**G G G G G G G G G G** 

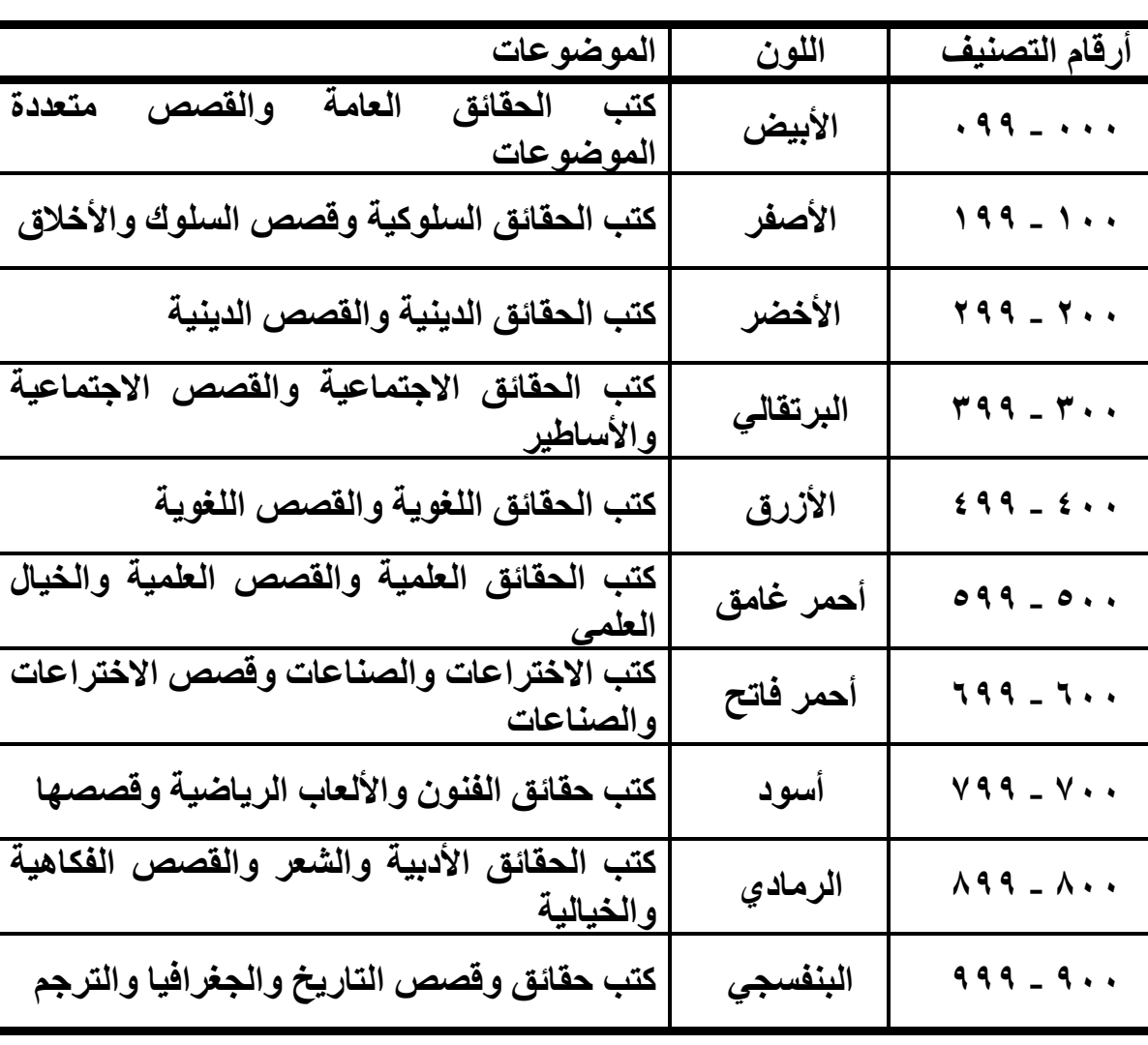

**تقسم المكتبة إلى قسمين :** 

**G G G G G G** 

S S

 $\mathbf{S}$ 

S

 $\tilde{S}$ 

Si<br>Si<br>Si

- **١ ífjÓÚ]¹Ã×Ü : وهي الكتب التي فوق مستوى التلاميذ، أي الكتب الغير مبسطة. وهذه تصنف حسب تصنيف ديوي العشري، ولا علاقة لها بنظام التصنيف بالألوان.** 
	- **٢ ífjÓÚ]jÖ×éÛ ": وهي الكتب والقصص المبسطة بحيث يفهمها التلميذ. وهذه تصنف كالتالي :** 
		- **يتم تجميع كتب وقصص كل موضوع حسب الموضوعات في الجدول السابق.**
	- • **ثم في كل موضوع نقوم بالآتي : يتم فصل الكتب عن القصص. وهنا سؤال : ما الفرق بين الكتب والقصص؟ والإجابة ببساطة : الكتاب يعطي المعلومة بطريقة مباشرة، أي لا يحكي حكاية لكي يعطي المعلومات. أما القصة فهي تحكي حكاية لتعطي المعلومة.**

S,

\$

S

S

おおおおお

Ş

Si<br>Si

S

**SG SG** 

**مثال : كتاب عنوانه (الصلاة) ؛ فإذا وجدته بدأ بمشروعية الصلاة وأركانها وشروطها وكيفيتها ... إلخ. فهذا كتاب ديني. ولكن لو وجدته بدأ بــ : جلس خالد يتحدث مع أسرته، وأثناء الحديث سمع صوت المؤذن، فقام فتوضأ، ثم خرج إلى المسجد، فقابله صديقه أحمد، فسأله أحمد : إلى أين يا خالد؟ ... فهذه قصة دينية. ثم نضع لون الموضوع على الكتب والقصص. واللون عبارة عن (تكت) ملون، يتم لصقه على كعب الكتاب على بعد ٢سم من أسفل الكعب. ثم نضع رقم التصنيف على الكتب صقلاو ص ، ورقم التصنيف يكون من ثلاثة أرقام فقط دون أي تفريعات ؛ أي لا توضع علامة عشرية وبعدها أرقام : مثل : الكتب التي تتحدث عن الصحابة (٢٣٩) وليس (٢٣٩.٩ ). توضع الكتب على الرف المخصص للموضوع مرتبة حسب زمر مث ،فينصتلا مقر مث ،فلؤ ملا حروف المؤلف ثم حروف عنوان الكتاب . بعد وضع كتب الموضوع يتم وضع قصص الموضوع في نفس الأرفف المخصصة**  للموضوع، وترتب القصص بنفس طريقة ترتيب كتب الحقائق ؛ وكمثال : نضع الكتب **الدينية في قسم الديانات، وبعدها مباشرة القصص الدينية. ولا مانع من ترك فراغ بسيط بين كتب القسم وقصصه، أو وضع شيء جميل مناسب بينهما. وهكذا يتم فعل نفس الخطوات مع كل مسق في مكتبة التلميذ.** 

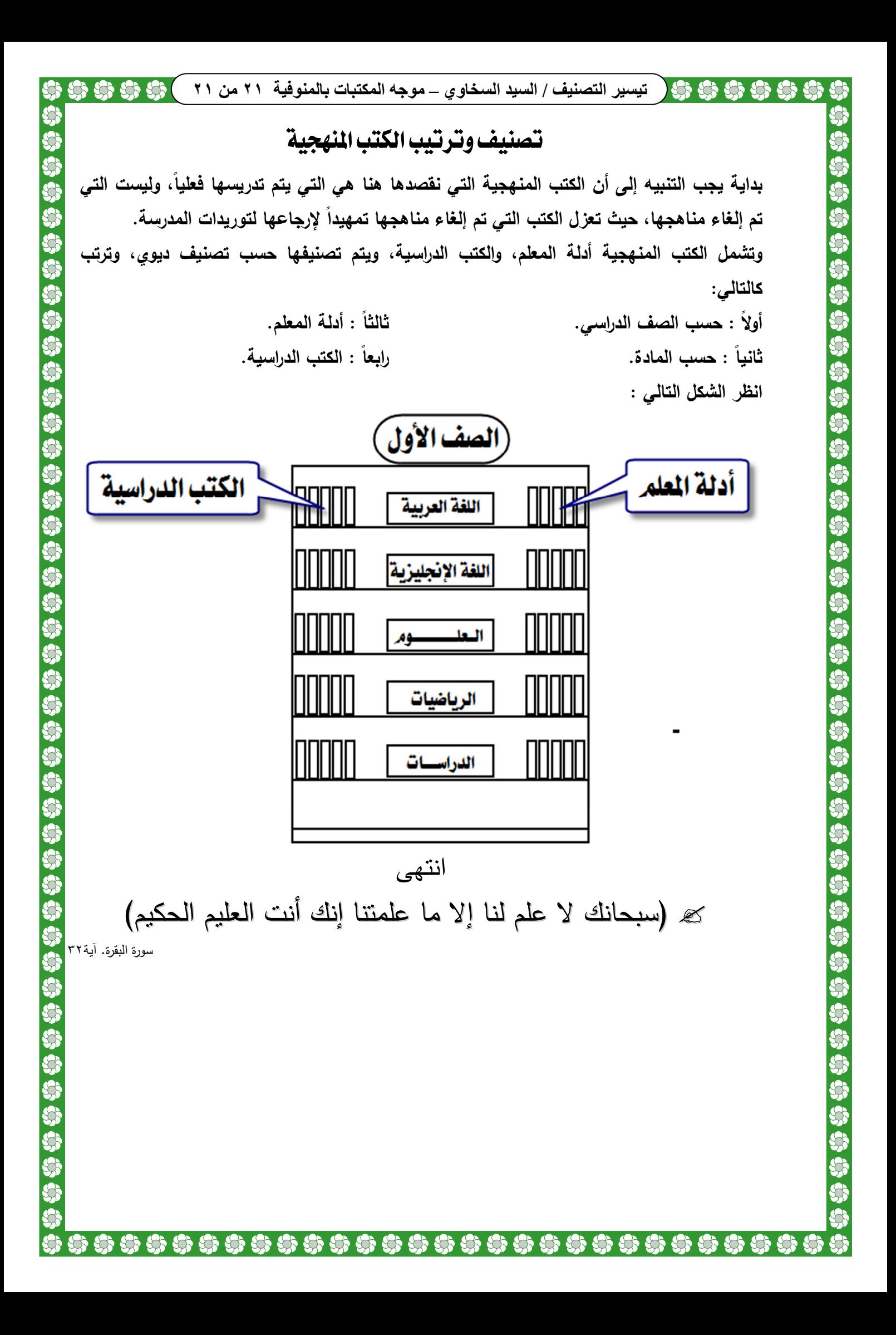